# *TraceUpscaler* : Upscaling Traces to Evaluate Systems at High Load

#### **Sultan Mahmud Sajal**,

Timothy Zhu, Bhuvan Urgaonkar, Siddhartha Sen-

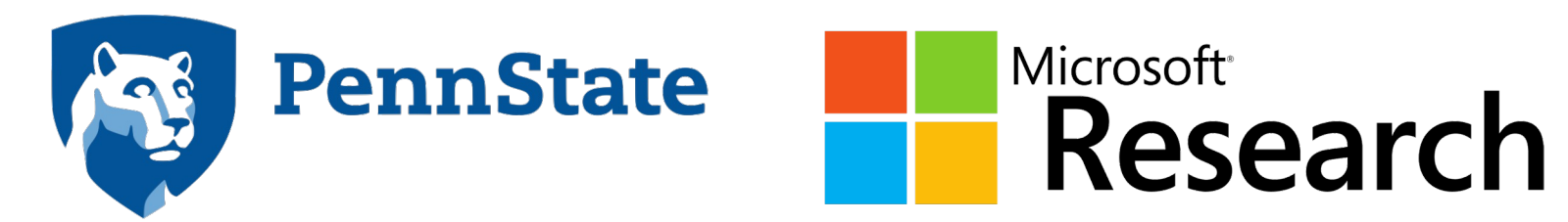

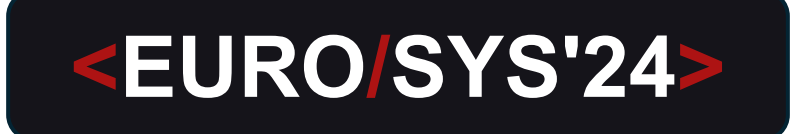

## **The Need for Upscaling**

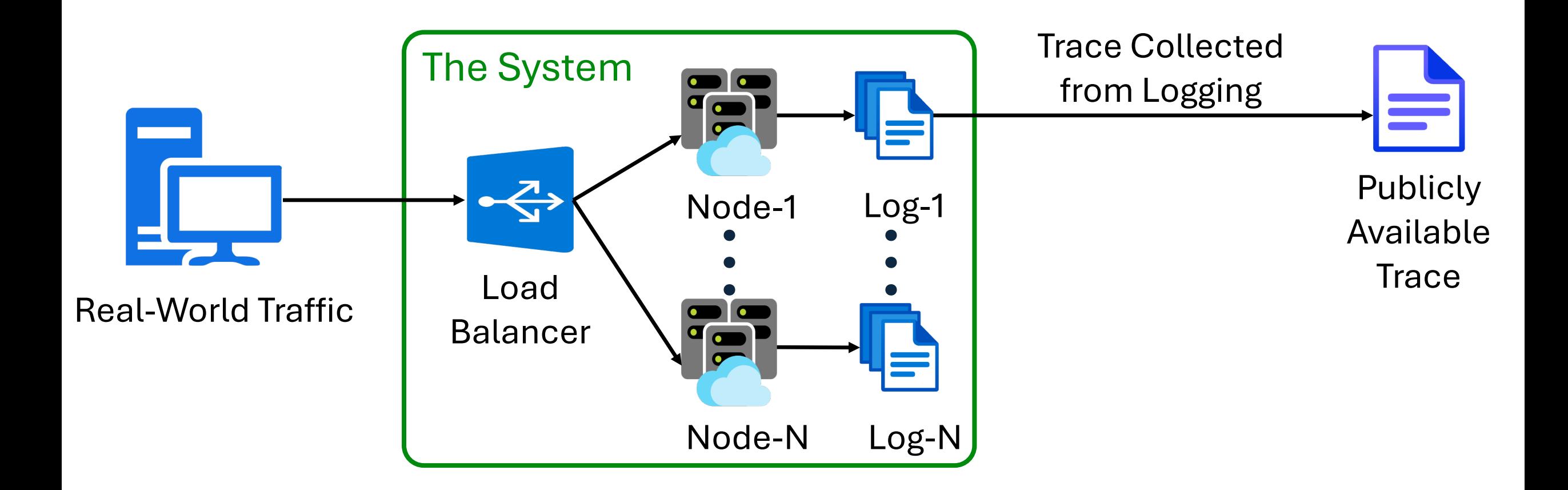

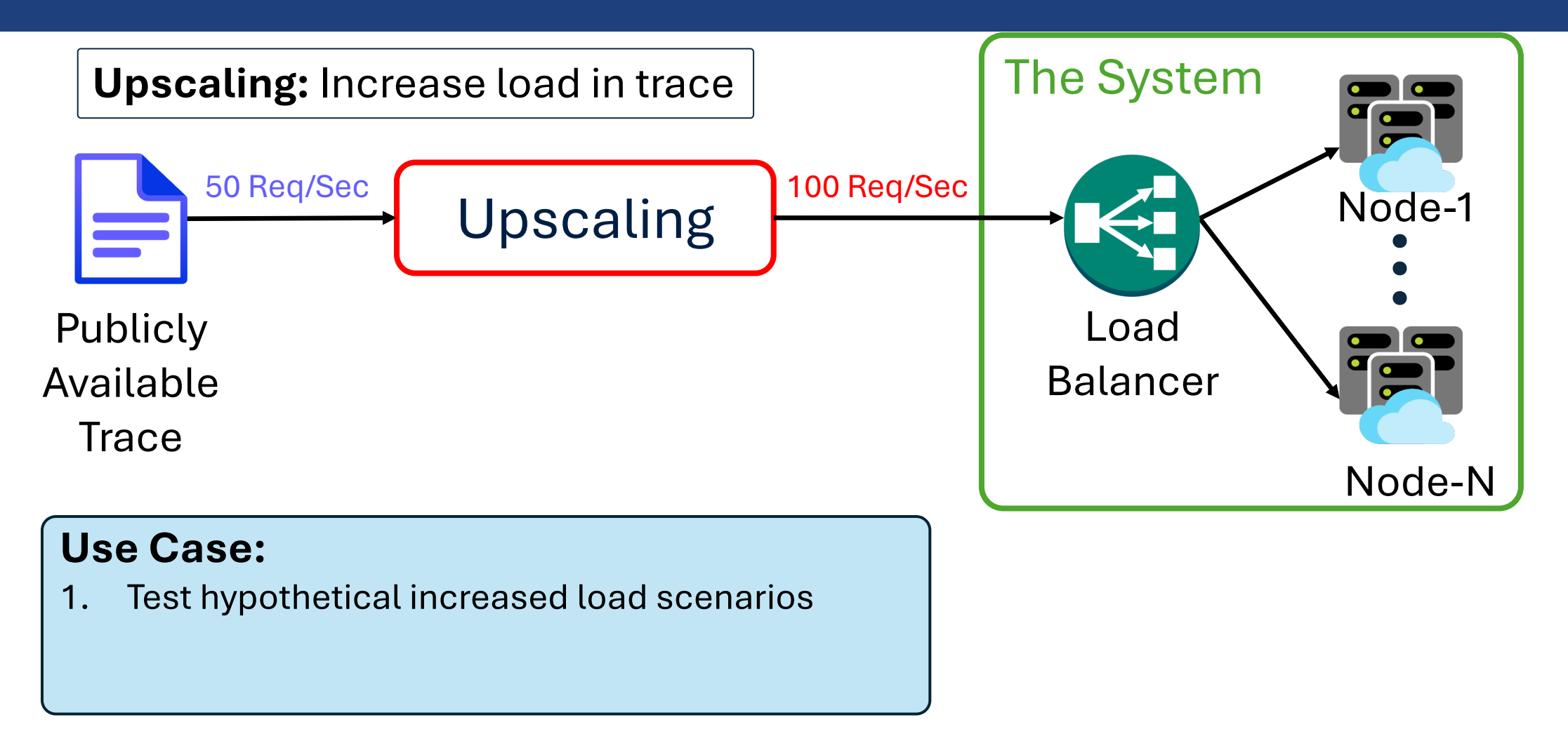

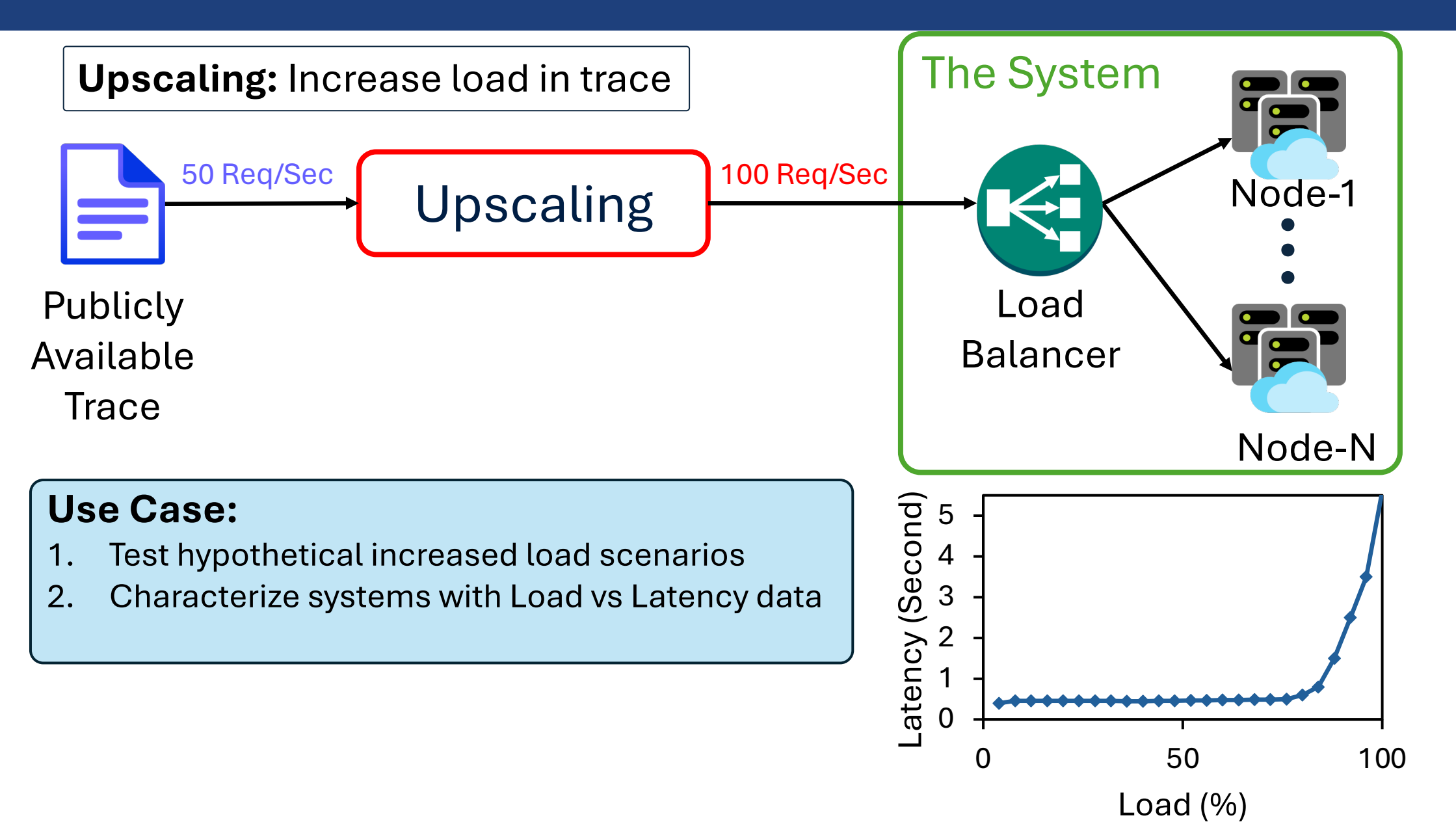

 $\Delta$ 

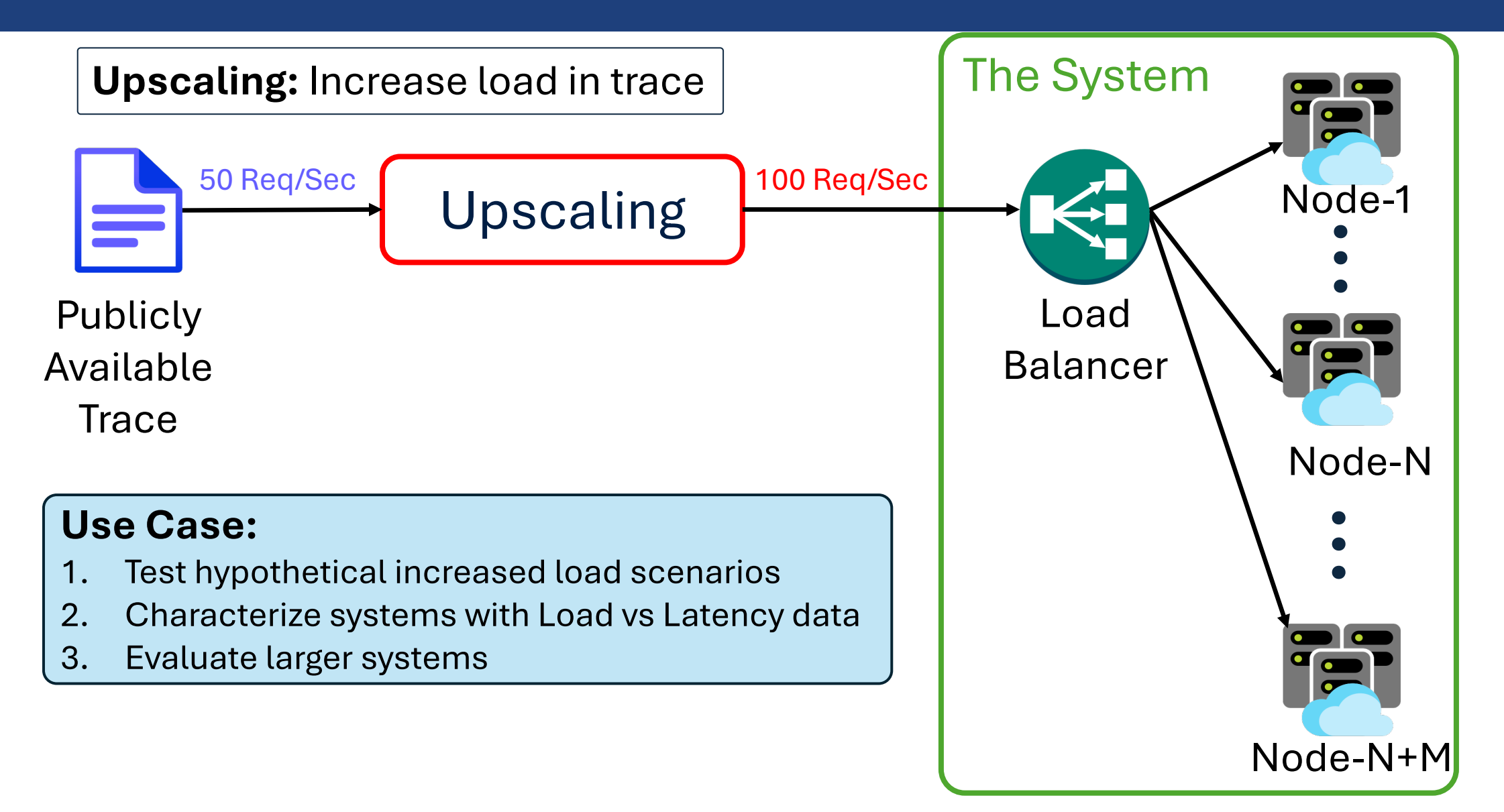

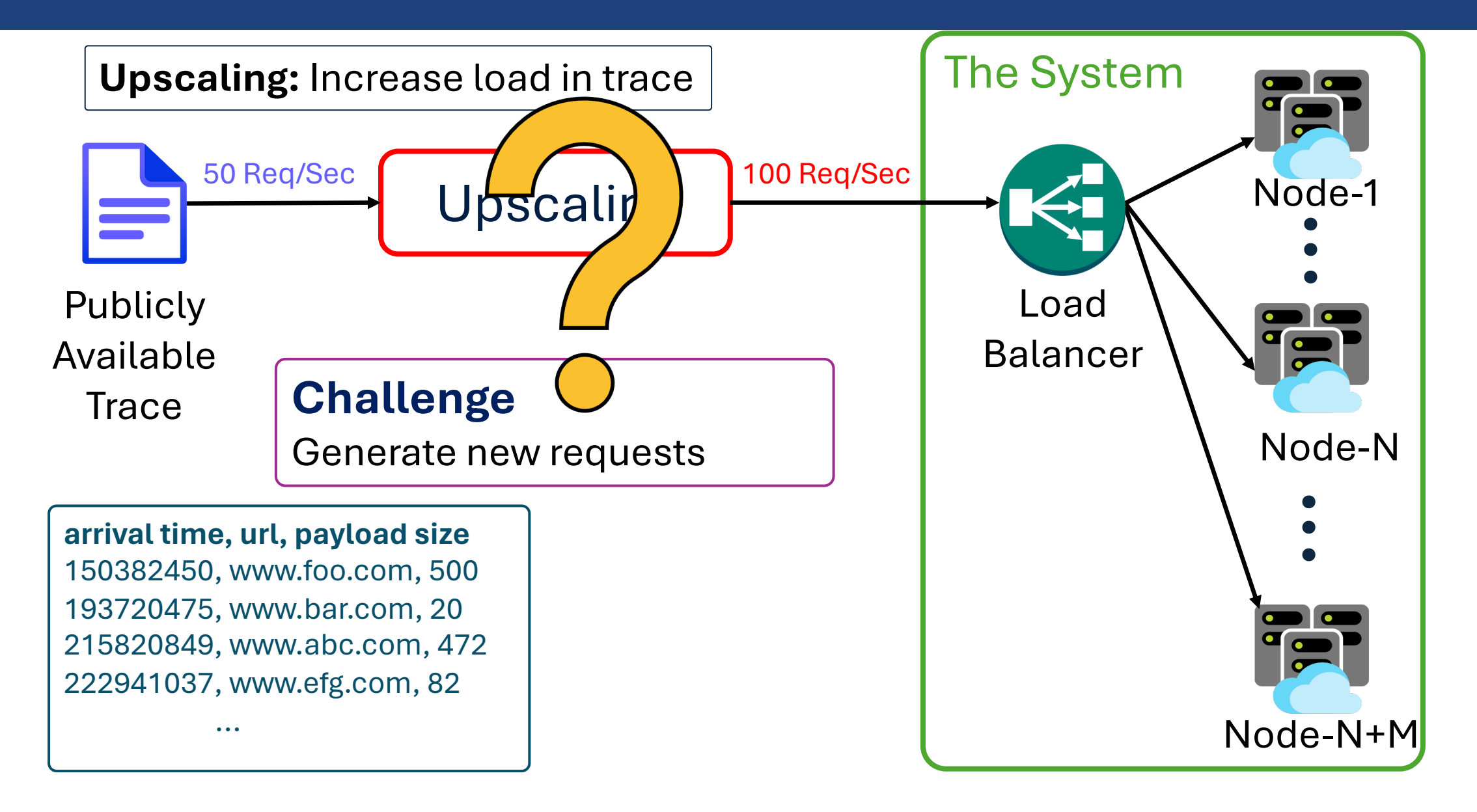

#### **Timespan Scaling (Tspan) [FAST '14, SoCC '20, ATC '21]**

#### **Key Idea:**

Divide timestamps by upscaling factor

Upscaling Factor, *f* = 2

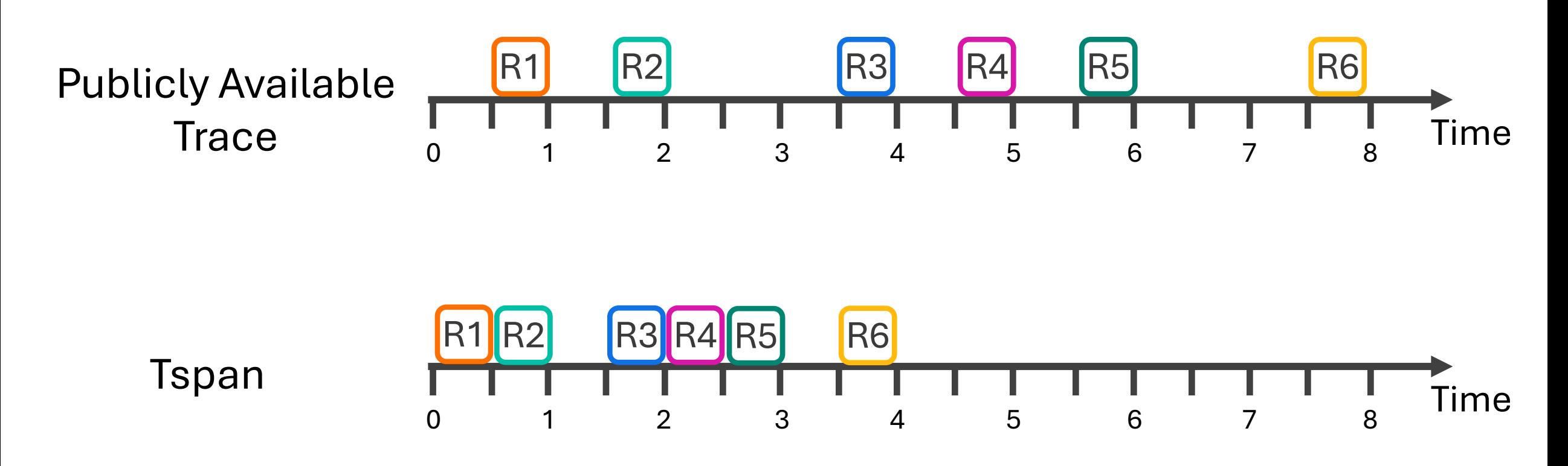

#### **Timespan Scaling (Tspan) [FAST '14, SoCC '20, ATC '21]**

**Key Idea:**

Divide timestamps by upscaling factor  $|U$ pscaling Factor,  $f = 2$ 

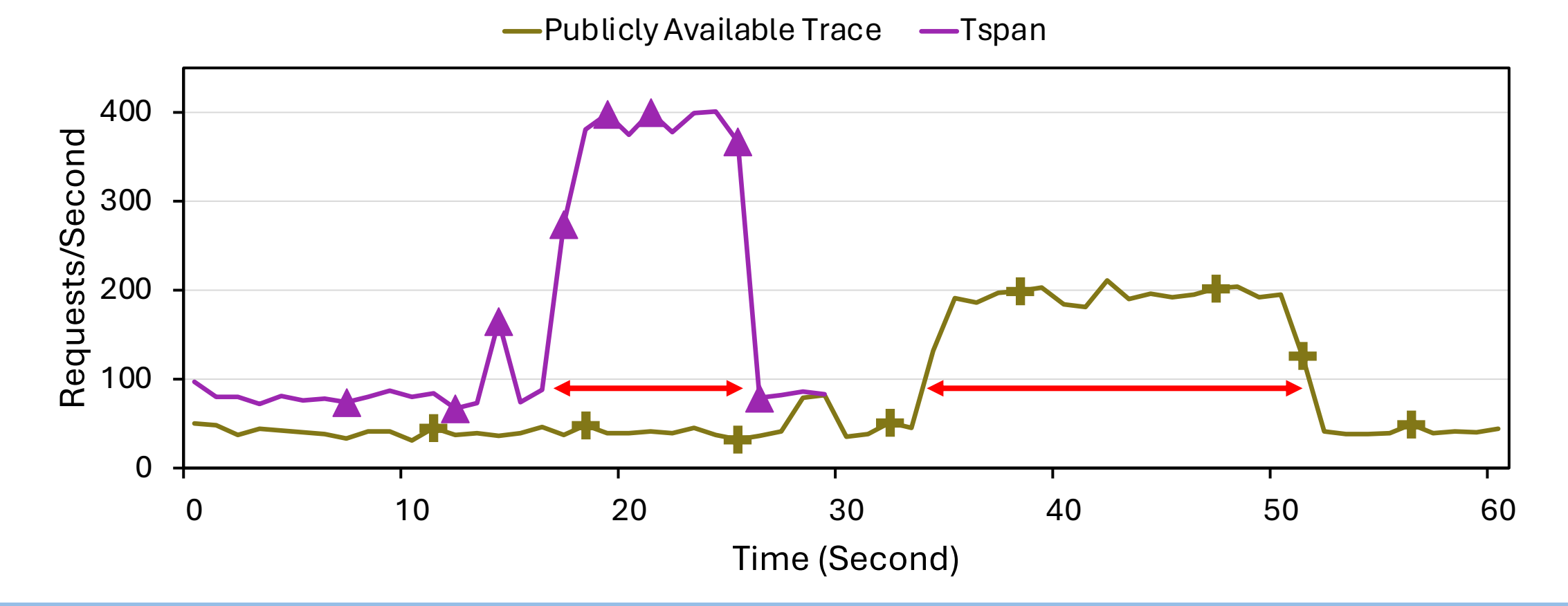

Tspan distorts temporal pattern and overload characteristics

#### **Key Idea:**

- Select a time interval
- Upscale number of arrivals in the interval
- Generate random timestamps in the interval
- Sample from requests in the interval

Upscaling Factor, *f* = 2

Time Interval  $=$  4

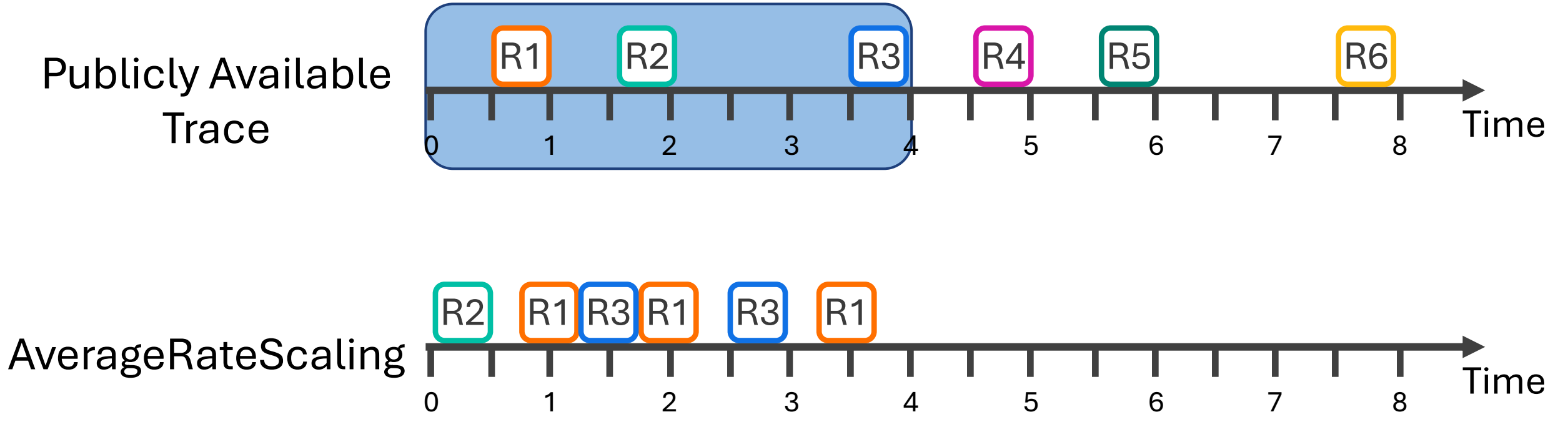

#### **Key Idea:**

- Select a time interval
- Upscale number of arrivals in the interval
- Generate random timestamps in the interval
- Sample from requests in the interval

Upscaling Factor, *f* = 2

Time Interval  $=$  4

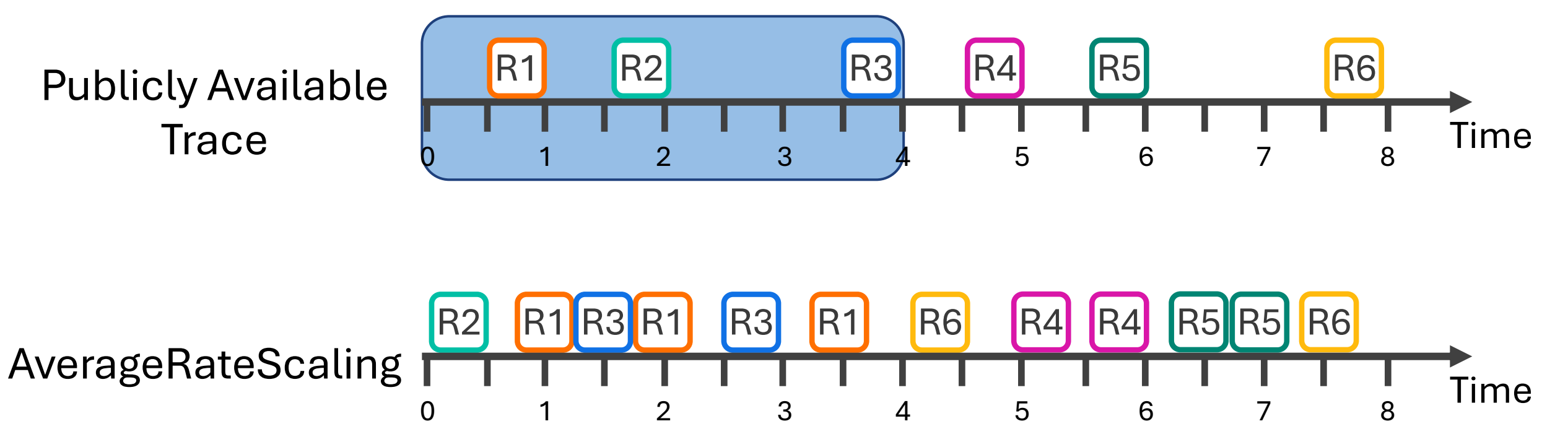

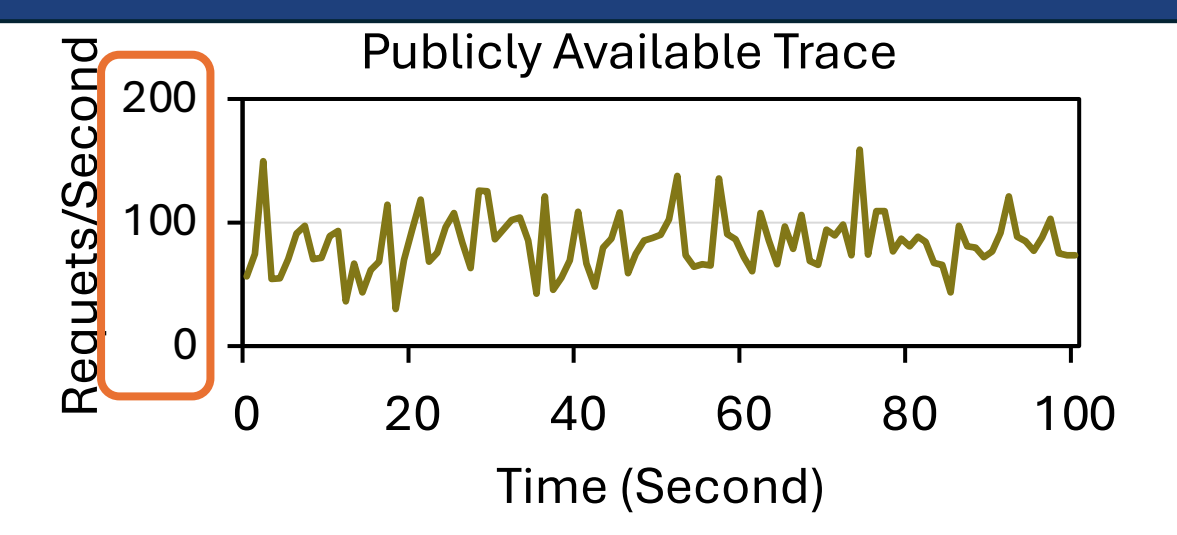

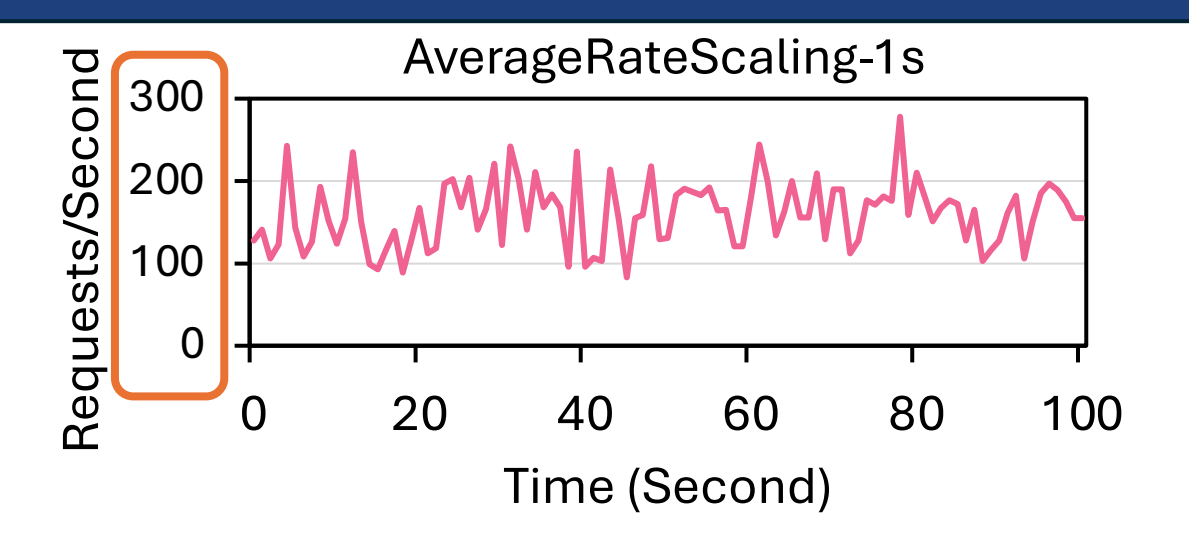

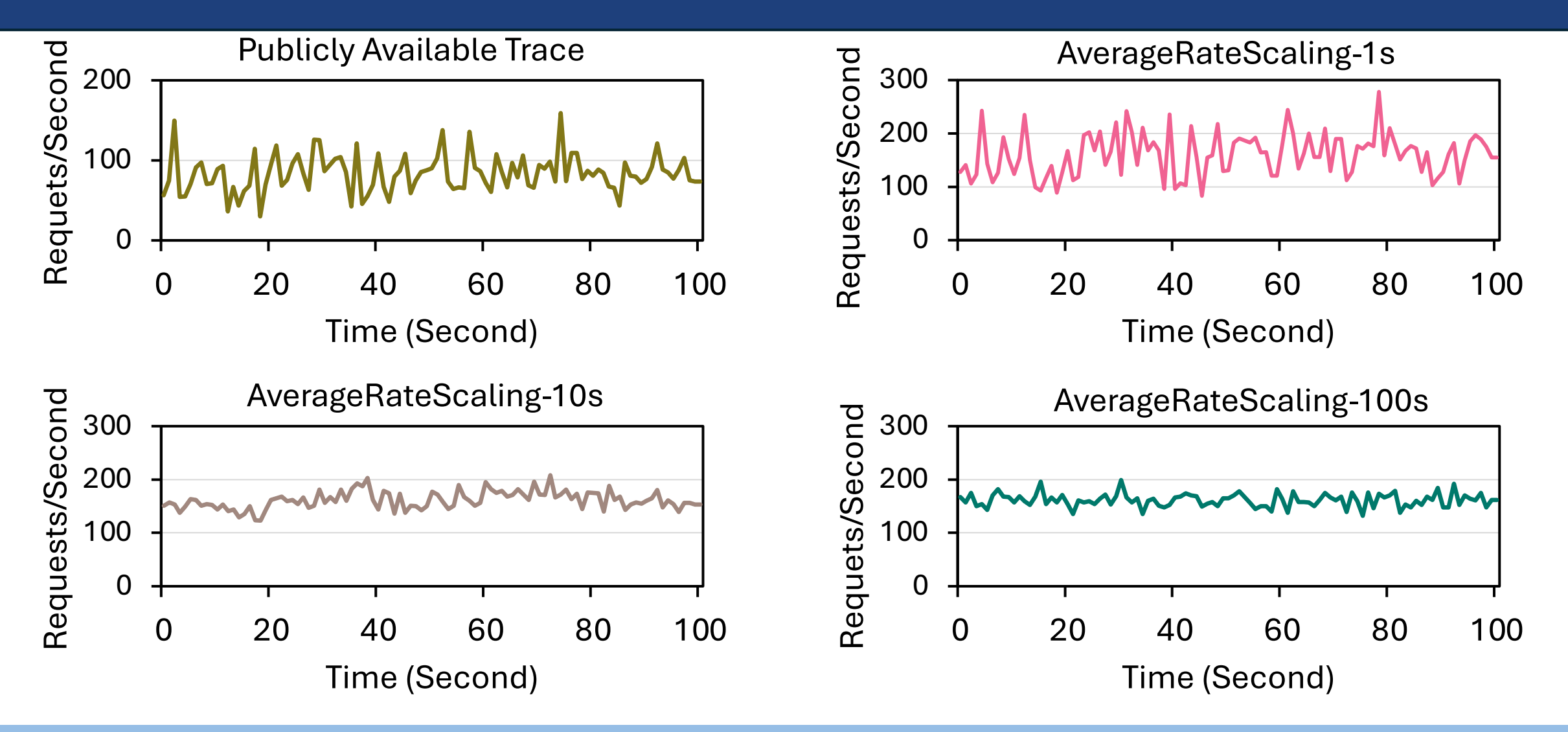

Too Long Interval Suppresses Short-Term Bursts <sup>12</sup>

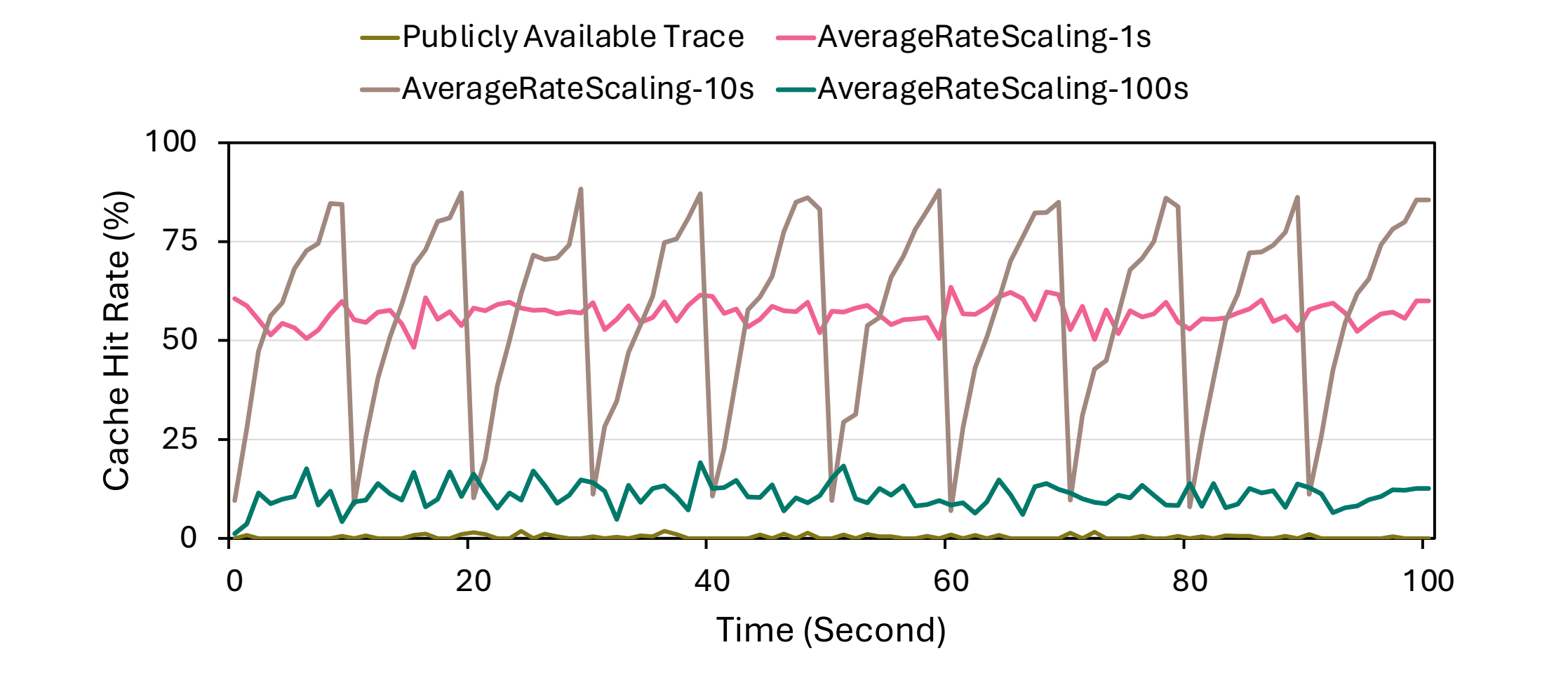

Too Short Interval Distort Cache Access Pattern <sup>13</sup>

#### **Repeat**

#### **Key Idea:**

Repeat each request at exact timestamp

Upscaling Factor, *f* = 2

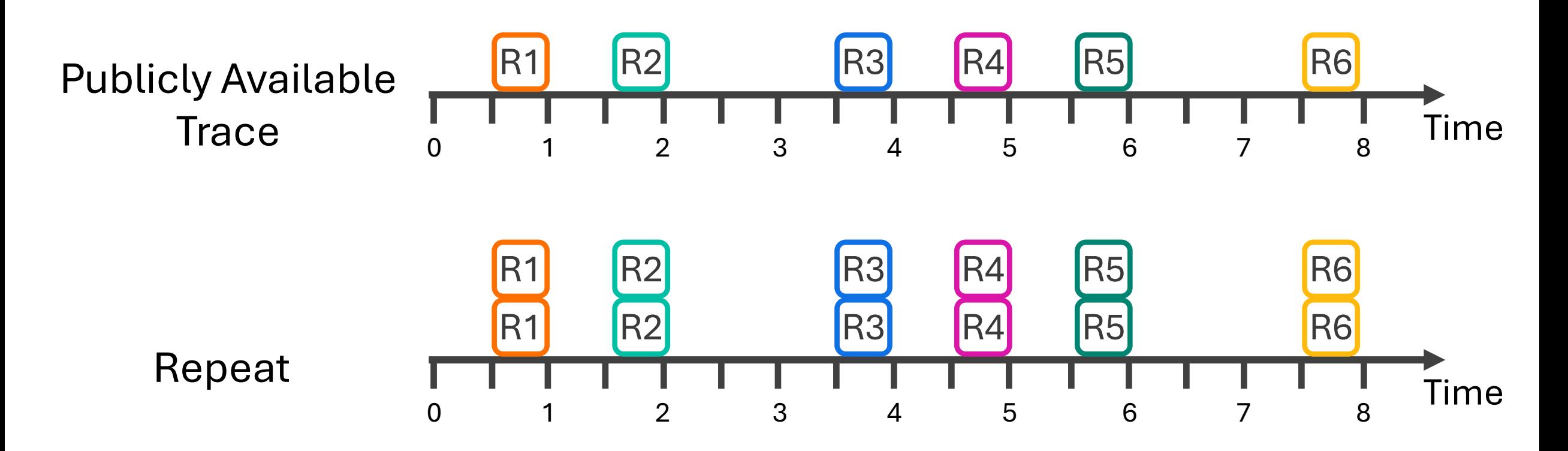

#### **Repeat**

#### **Key Idea:**

Repeat each request at exact timestamp  $\bigcup$  Upscaling Factor,  $f = 2$ 

-Publicly Available Trace - Repeat

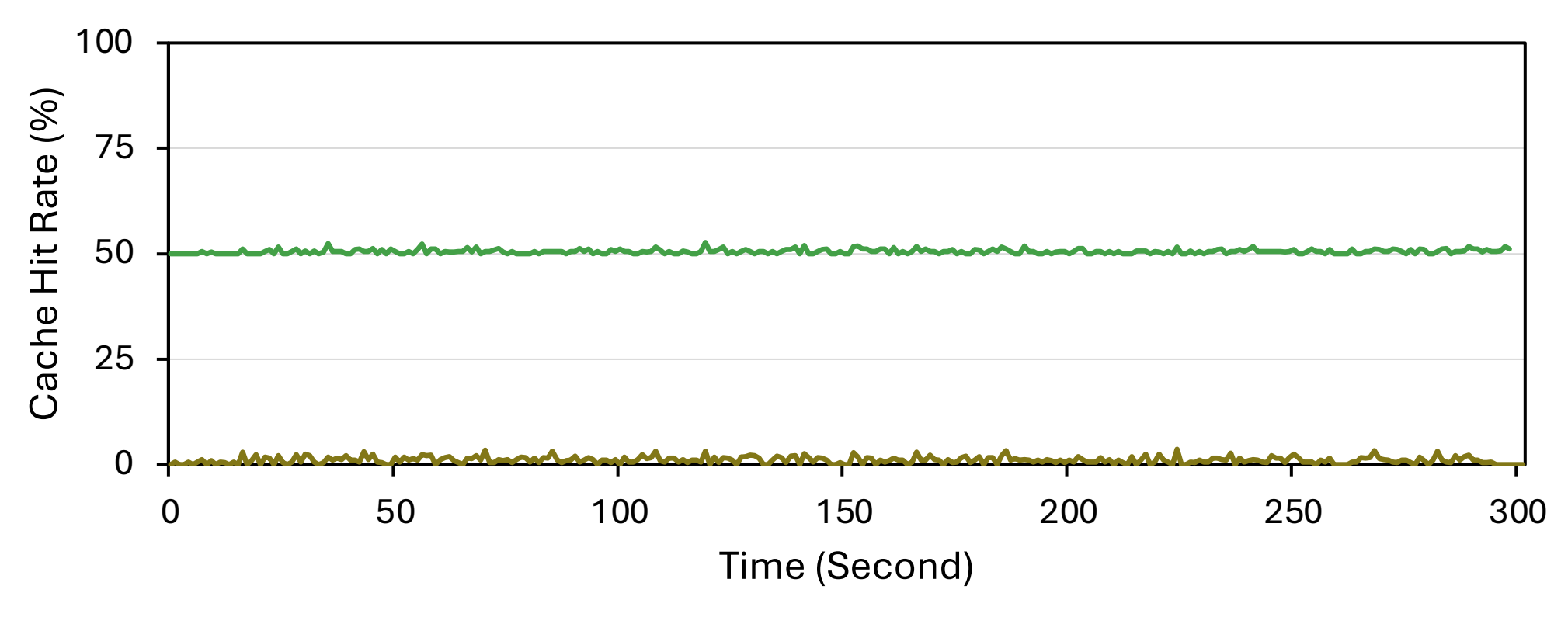

Repeat Distorts Cache Access Pattern **15** 

## **Fold**

#### **Key Idea:**

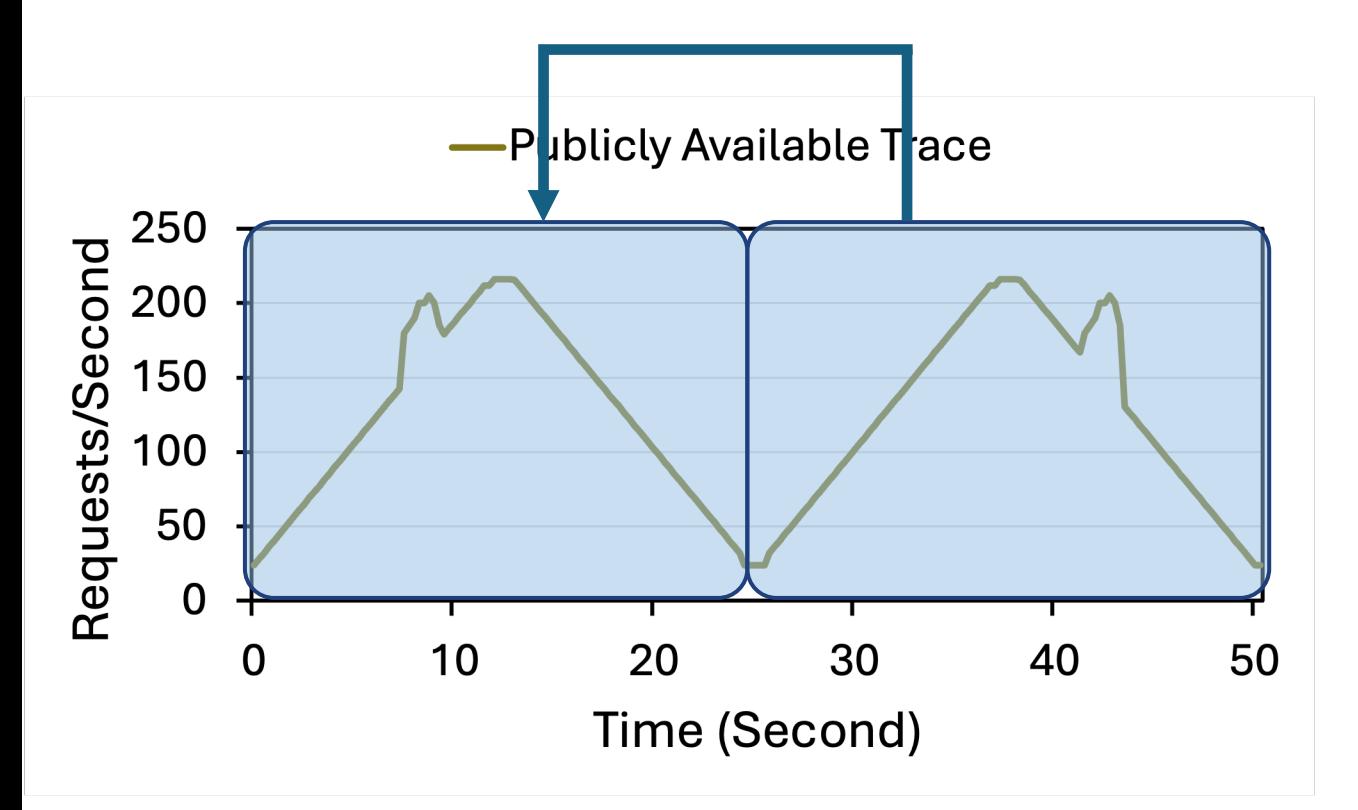

#### Overlap *f* consecutive parts  $\bigcup$  Upscaling Factor,  $f = 2$

### **Fold**

## **Key Idea:**

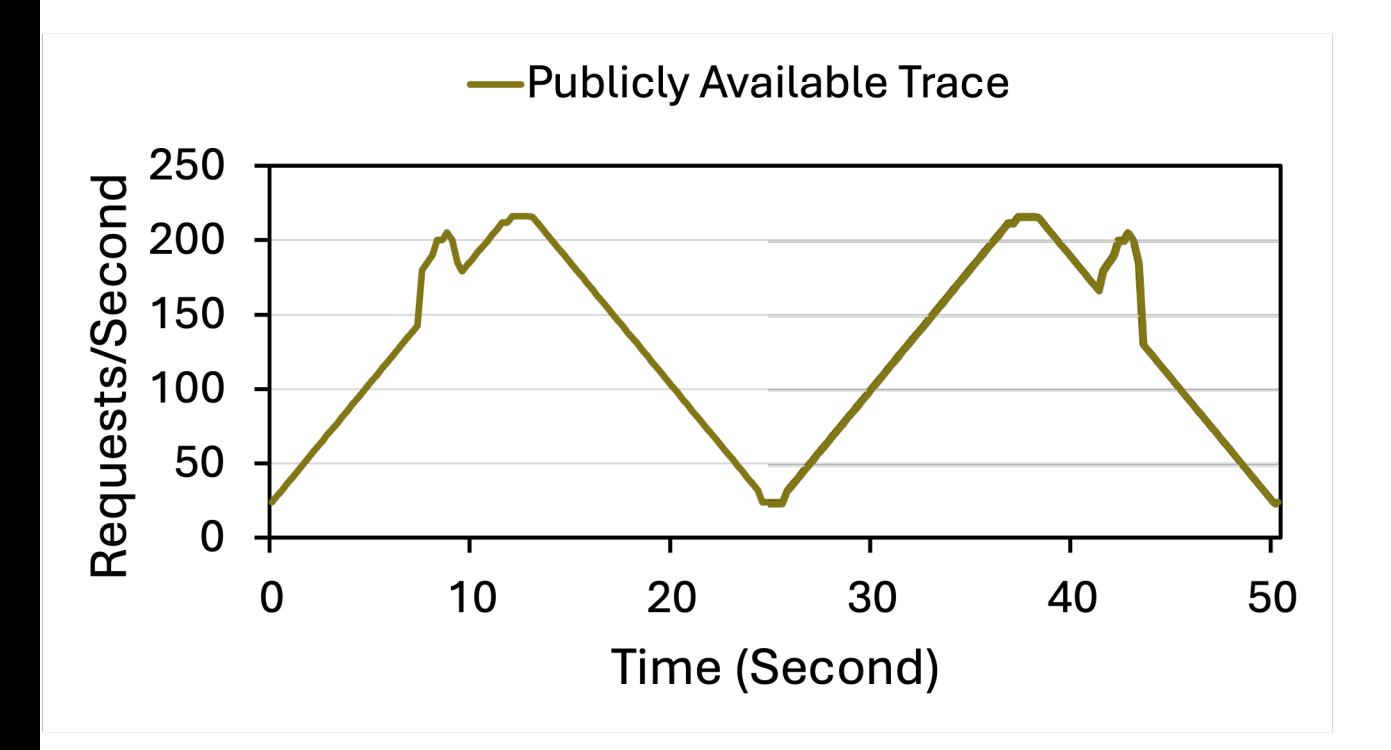

#### Overlap *f* consecutive parts  $\bigcup$  Upscaling Factor,  $f = 2$

### **Fold**

**Requests/Second** 

#### **Key Idea:**

#### Overlap *f* consecutive parts Upscaling Factor,  $f = 2$

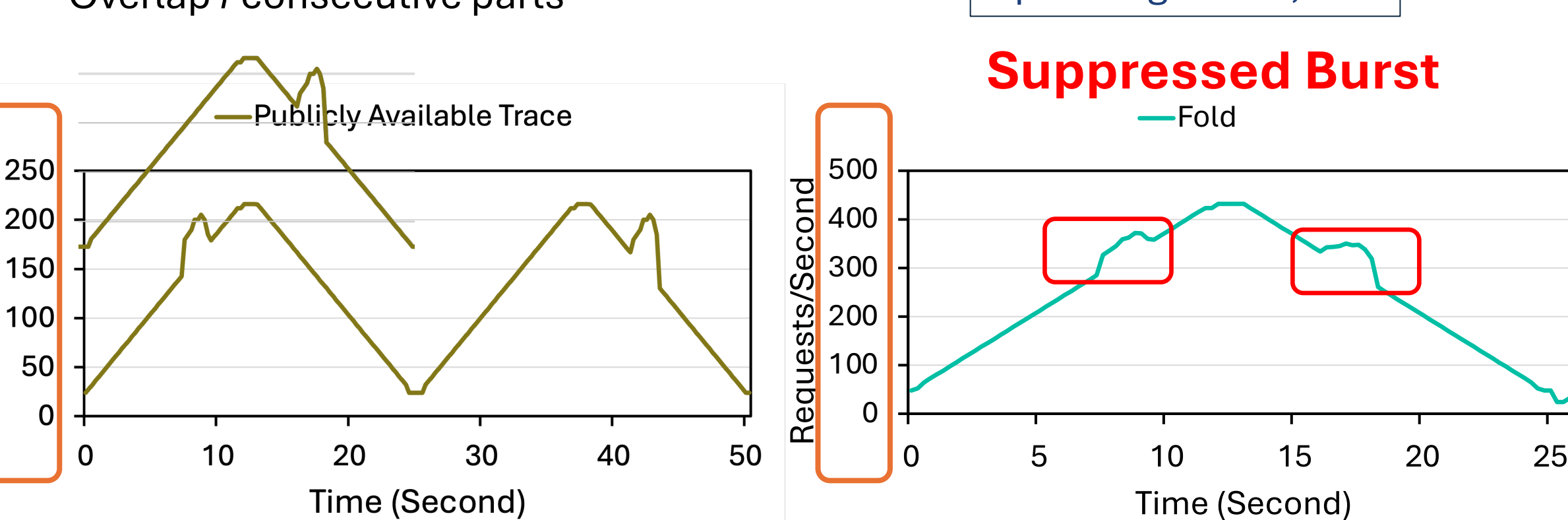

Fold Suppresses Short-Term Bursts

#### **TraceUpscaler**

#### **Key Idea:**

- Repeat arrival timestamps while using request parameters in the same order
	- Reuse arrival timestamps  $\rightarrow$  preserve temporal pattern
	- Preserve relative order of requests  $\rightarrow$  preserve cache access pattern

Upscaling Factor, *f* = 2

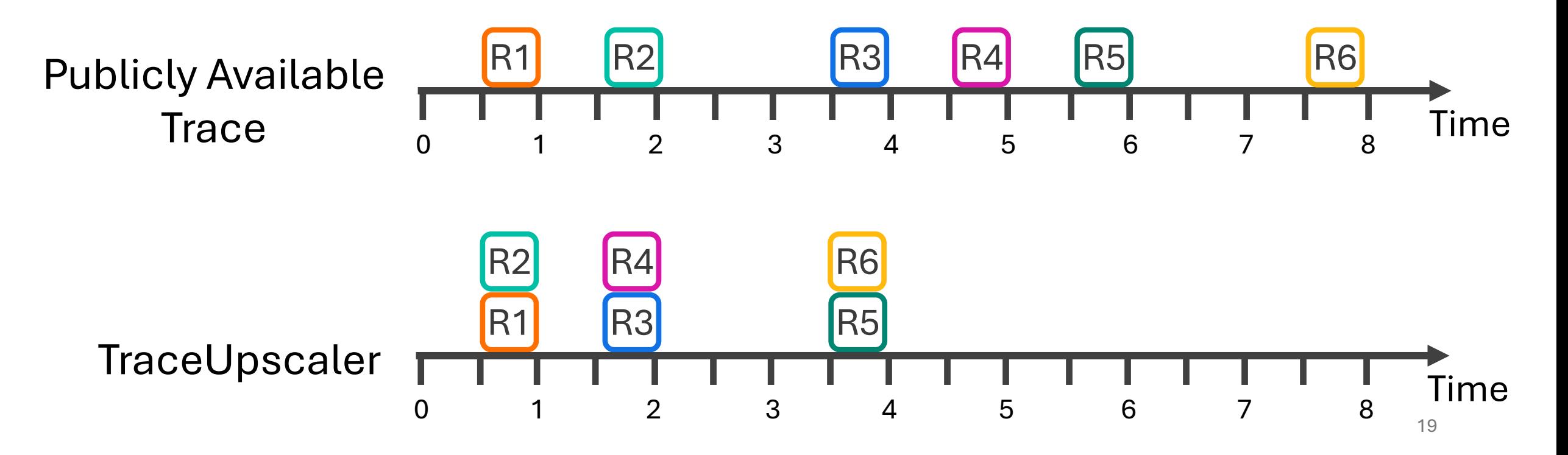

## **Evaluation of Upscaling Techniques**

No ground truth  $\rightarrow$  no way to evaluate upscaled trace Reframe trace upscaling problem to trace reconstruction problem

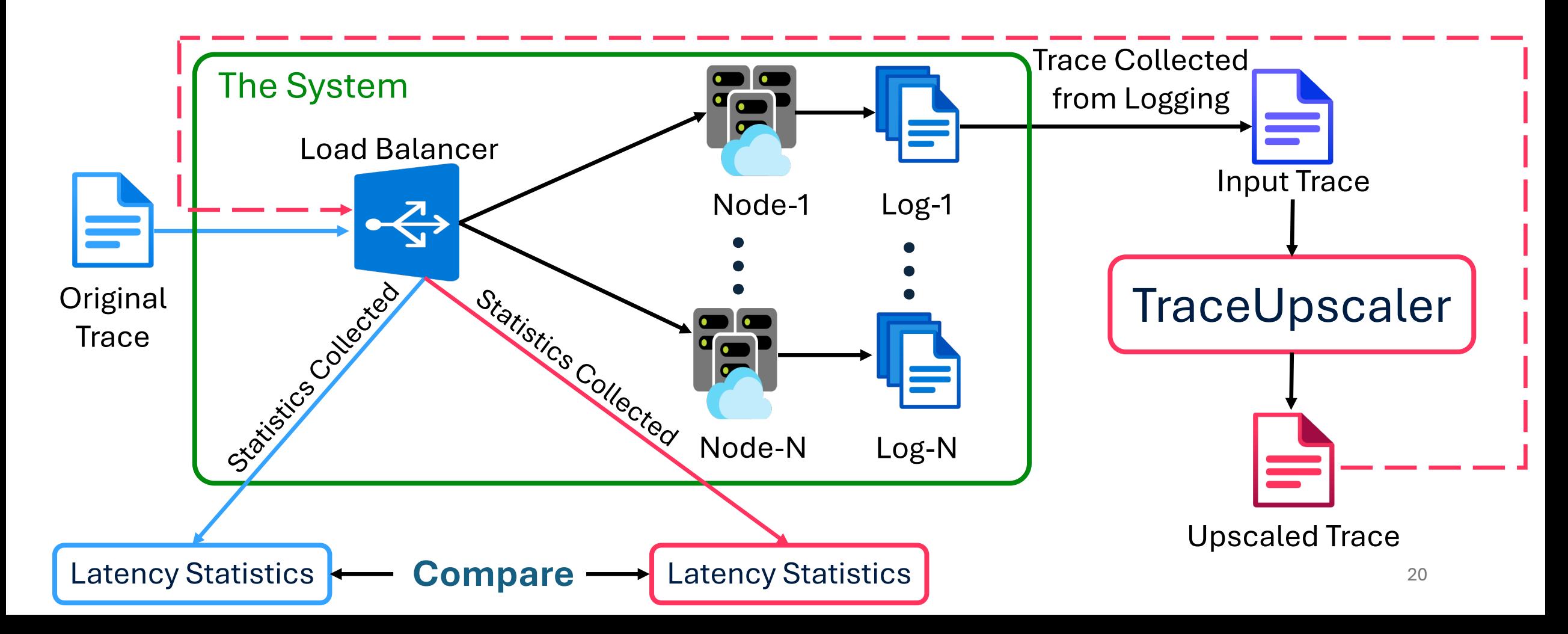

#### **Results with Real-World Arrival Times**

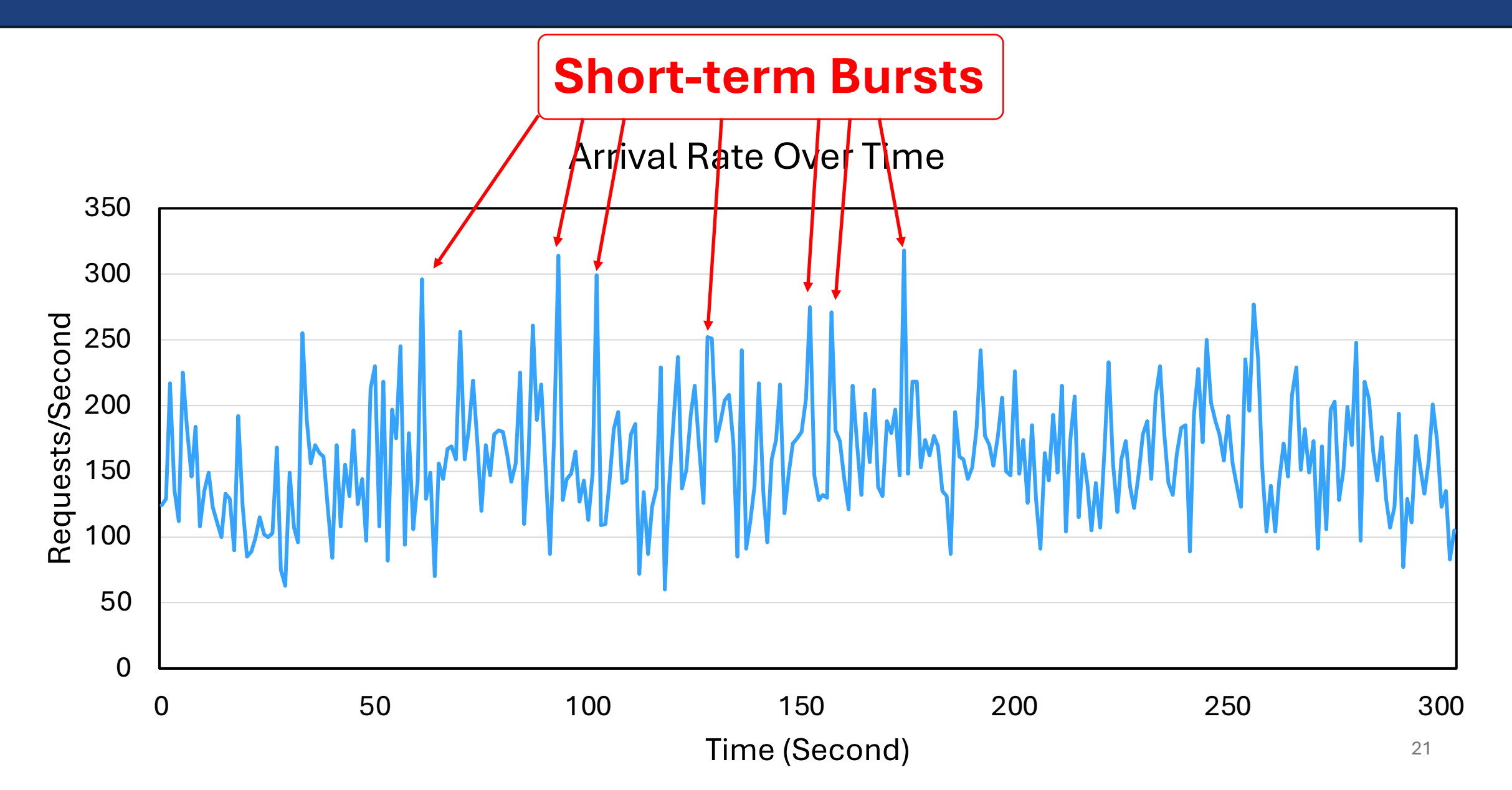

### **Results with Real-World Arrival Times**

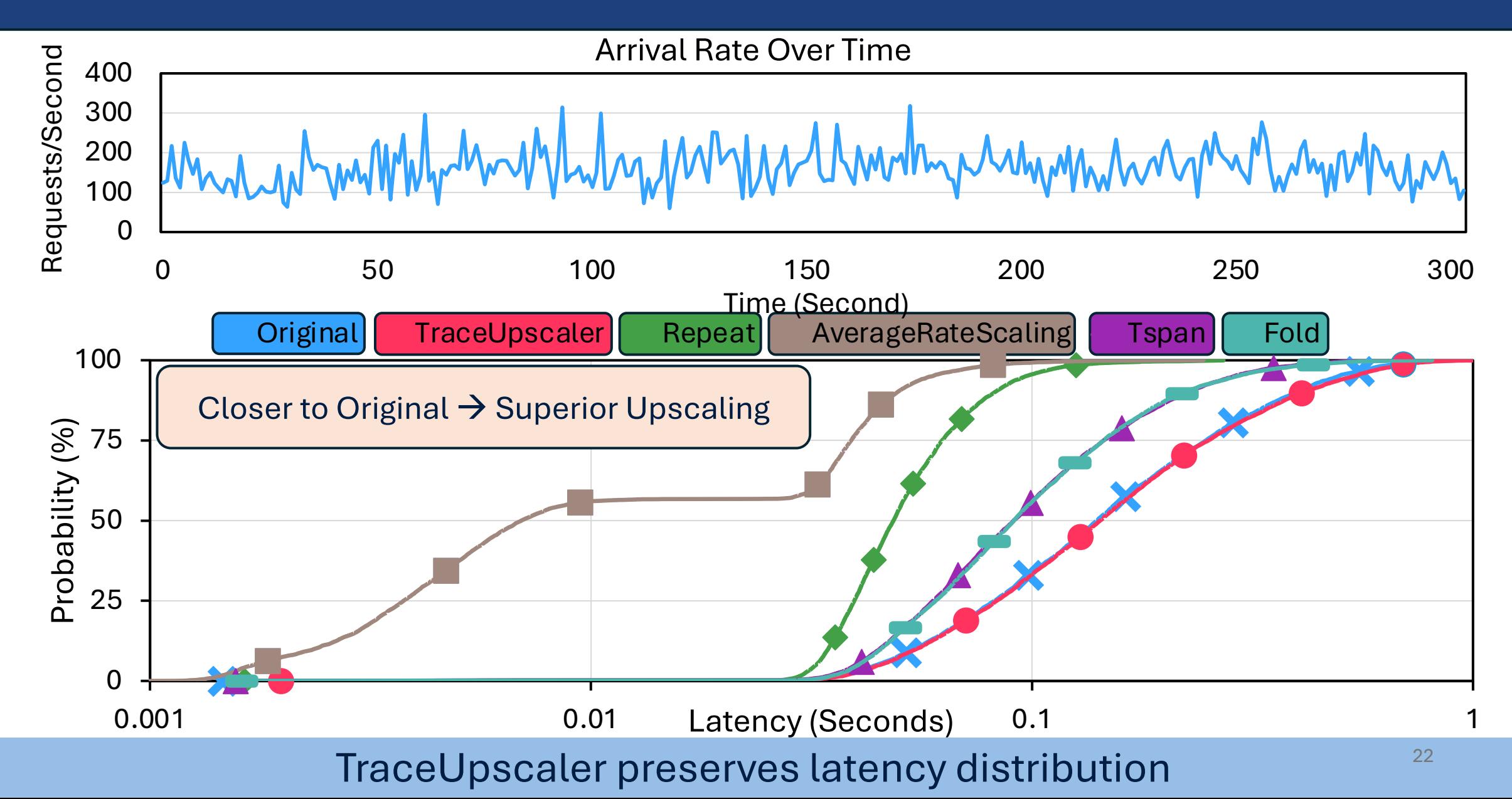

#### **Representing Overloads from Real-World**

#### Arrival Rate Over Time

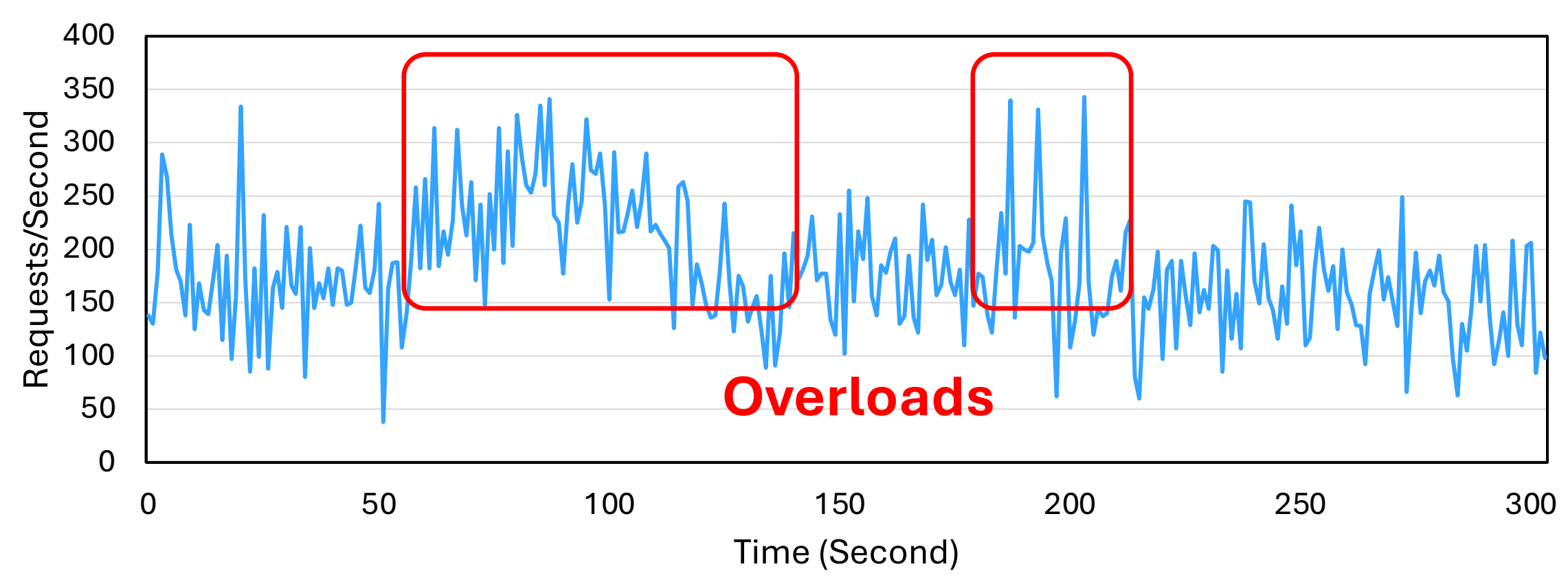

### **Representing Overloads**

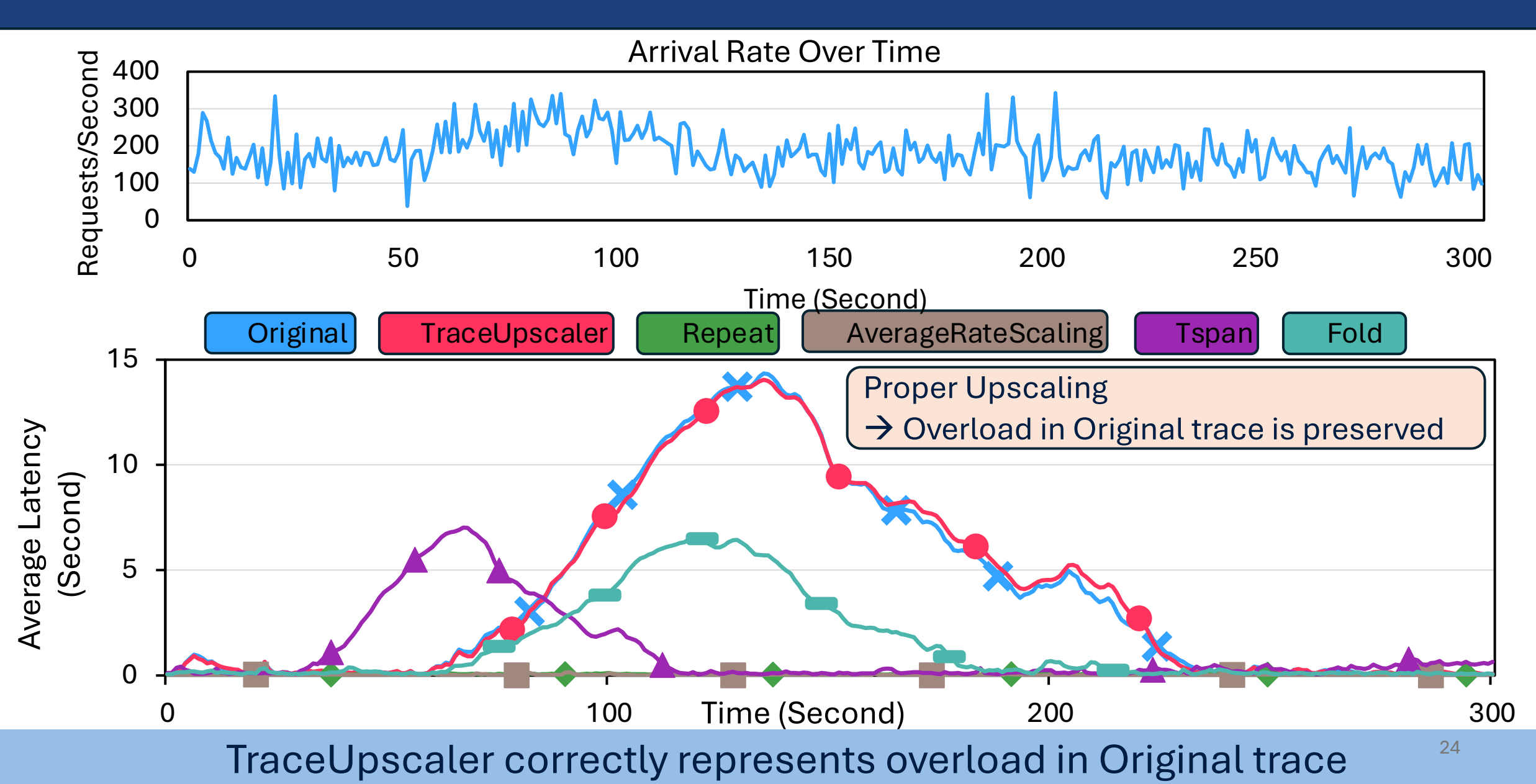

## **Conclusion**

- Upscaling: Increase load in trace for testing und
- **TraceUpscaler:** Decouple arrival timestamps for
	- Reuse timestamps  $\rightarrow$  preserve temporal patterns
	- Reuse request parameters  $\rightarrow$  preserve cacl
- Experiments with real-world and synthetic data superiority
- Open-sourced code: github.com/smsajal/Trac

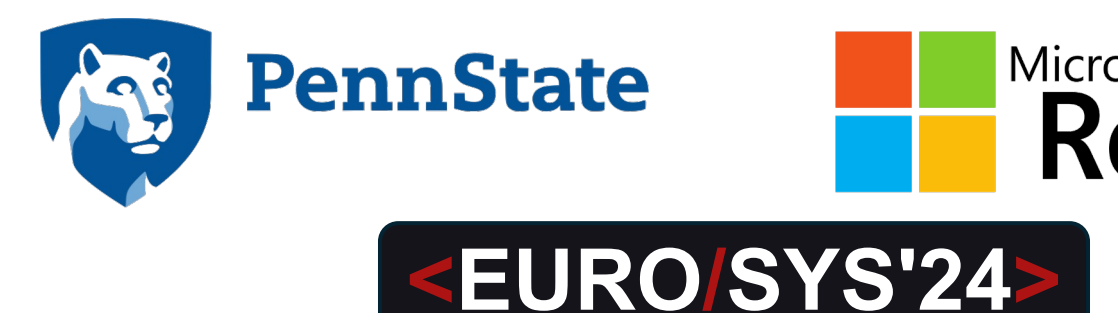